# **Table des matières**

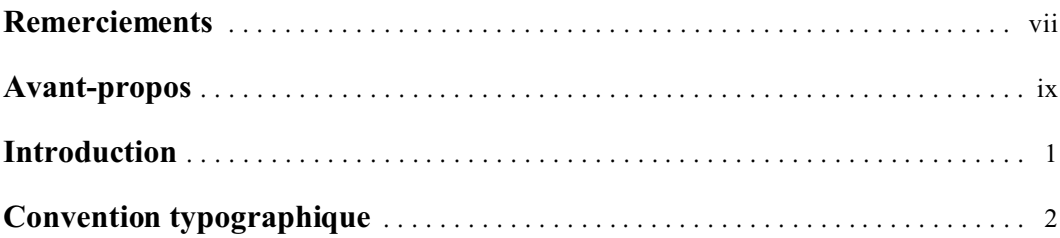

#### **1 Interfaces**

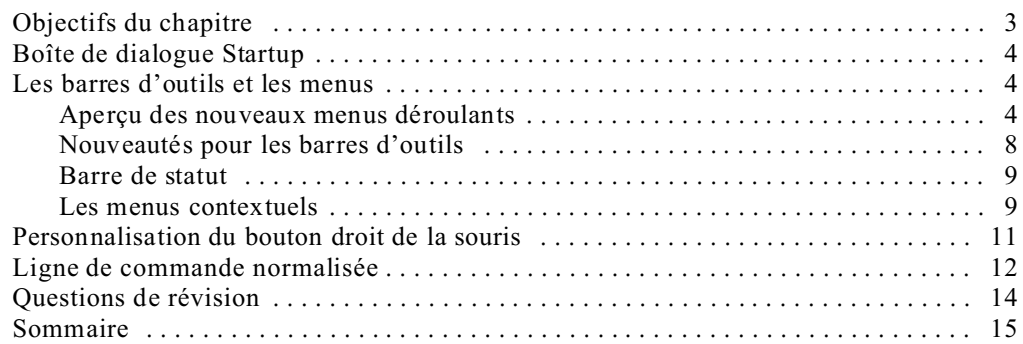

### **2 Outils de dessin**

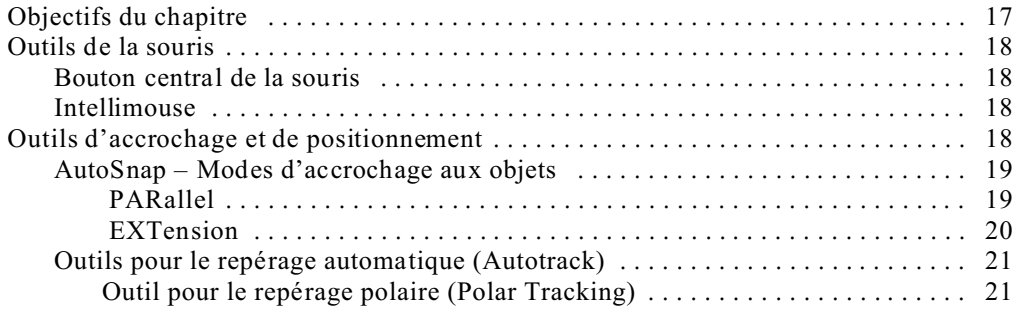

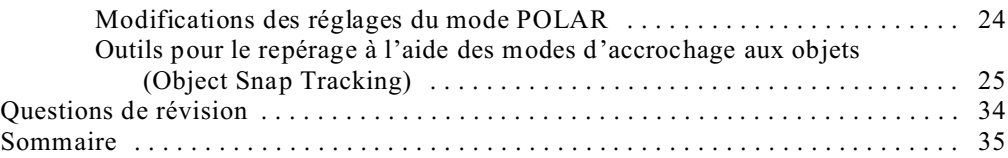

## **3 Gestion des objets**

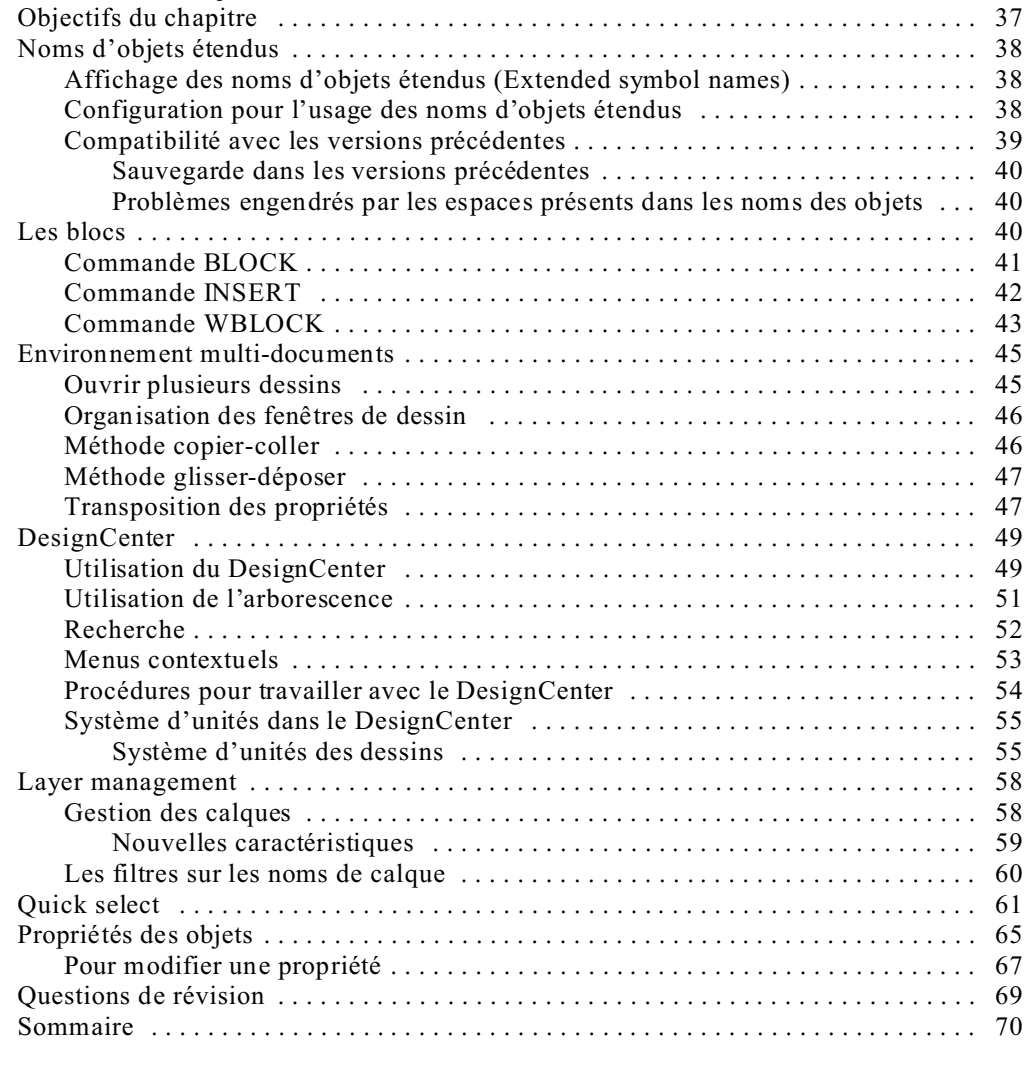

## **4 Communication**

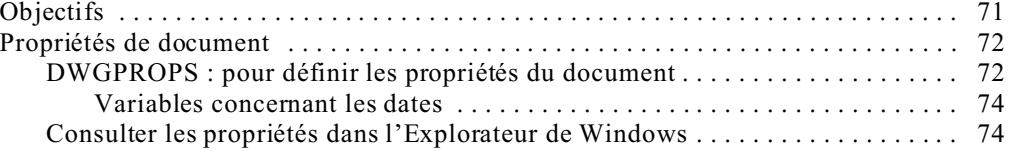

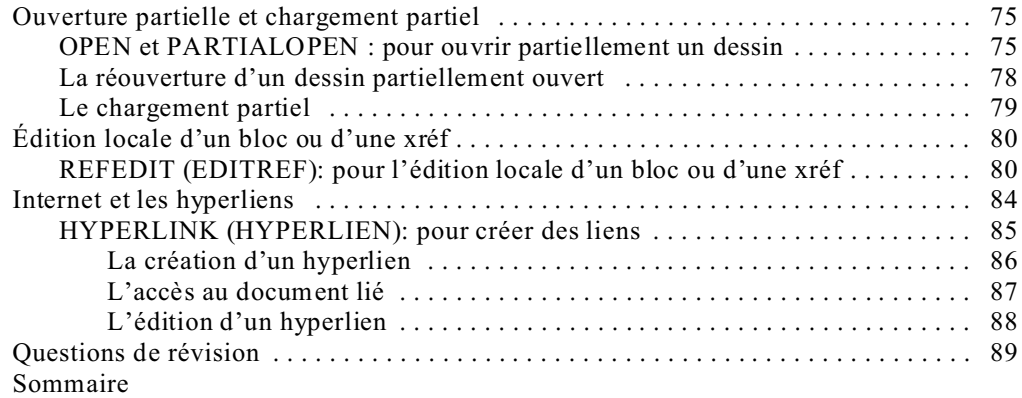

## **5 L'habillage**

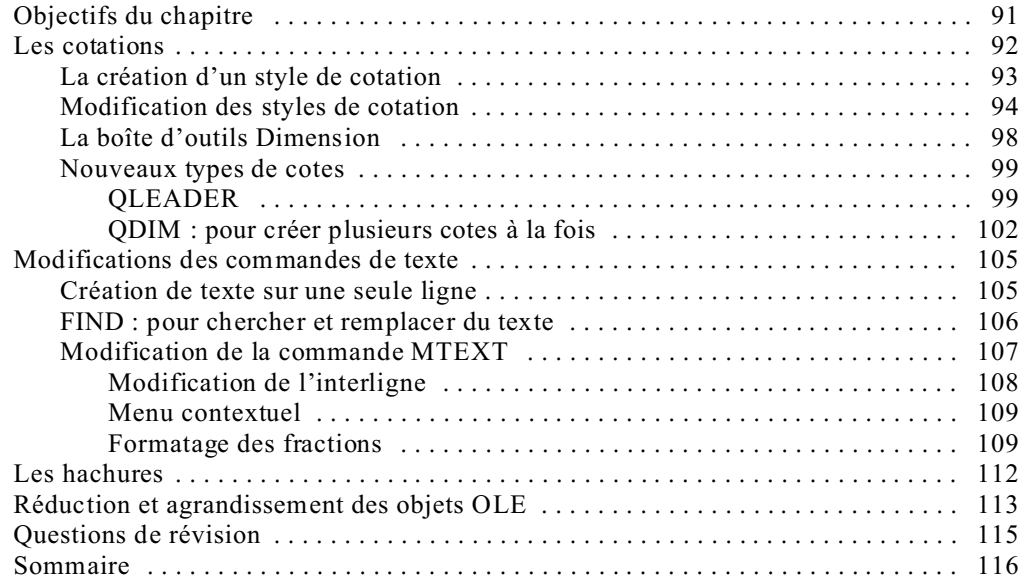

## **6 Mise en page**

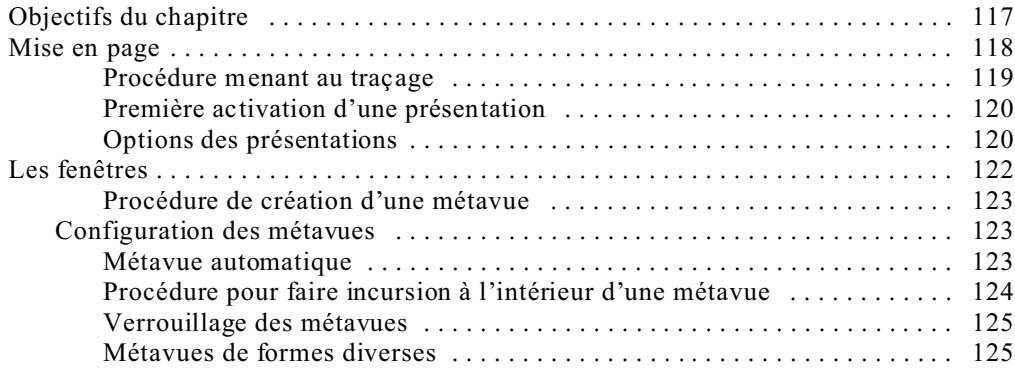

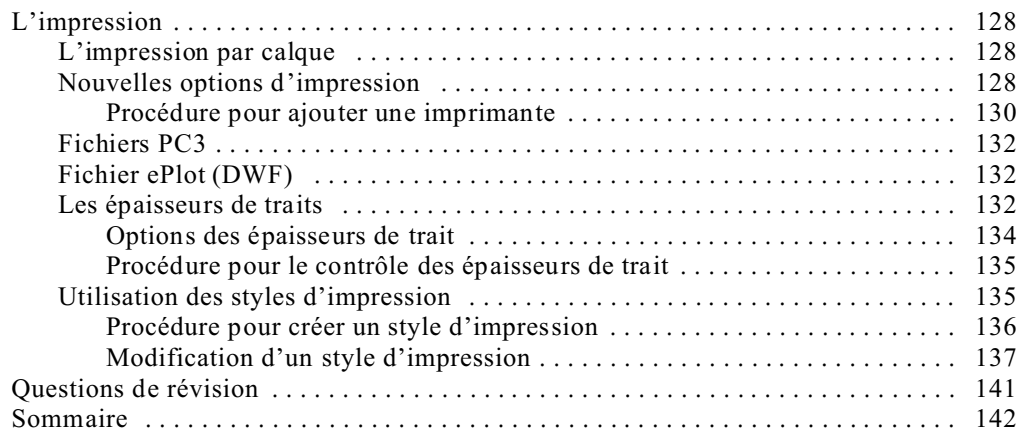

### **7 Le dessin en 3 dimensions**

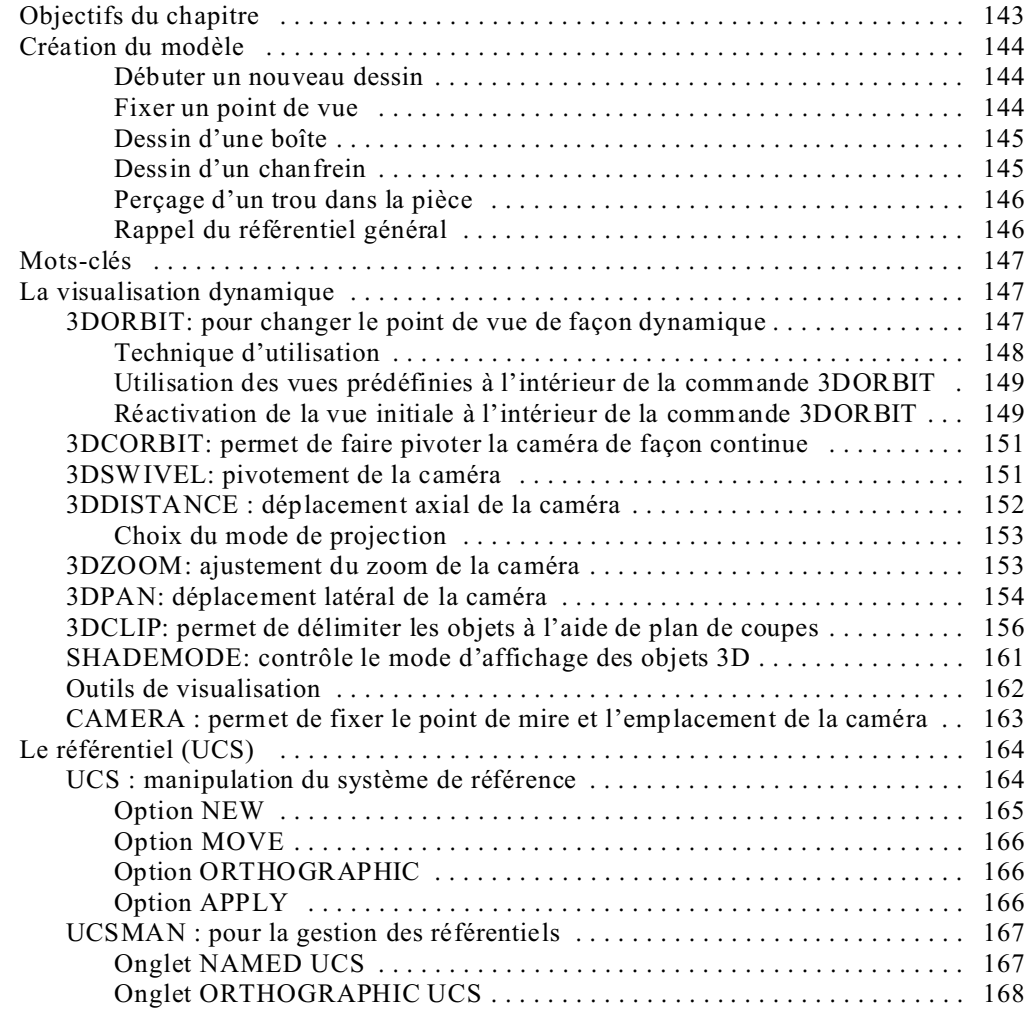

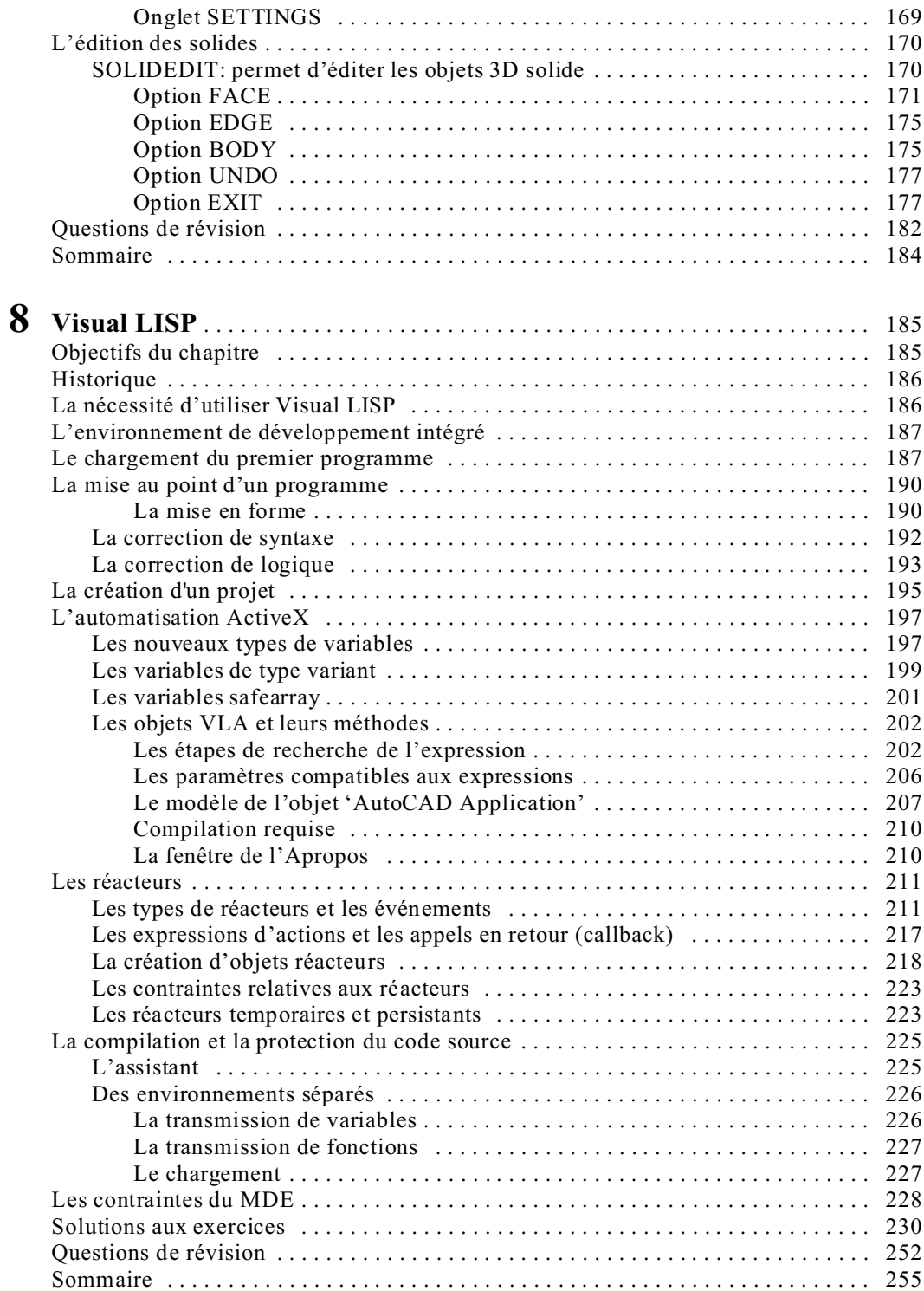

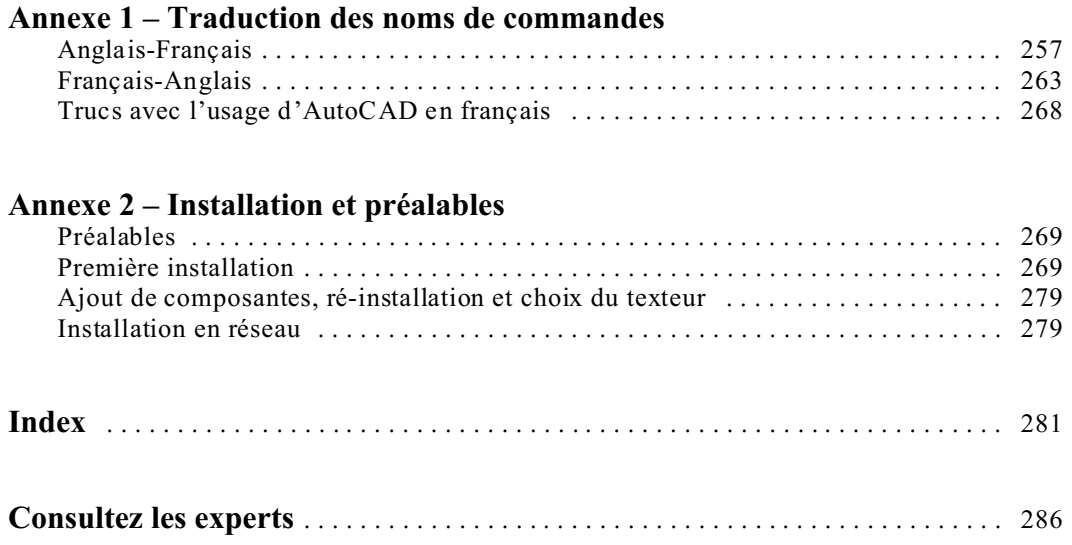